# **Table of Contents**

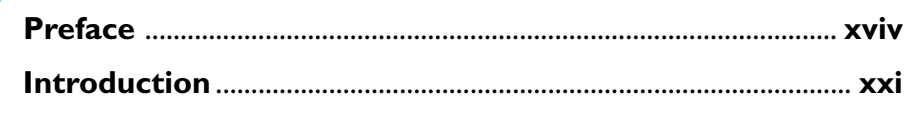

## **V Part One**

**Mondatic Projection** 

- Technical

ustratio

# **Digital Reproduction of Technical Illustration**

#### Chapter I - Technical Illustration Data and Tools ............. 3 In This Chanter  $\mathcal{L}$

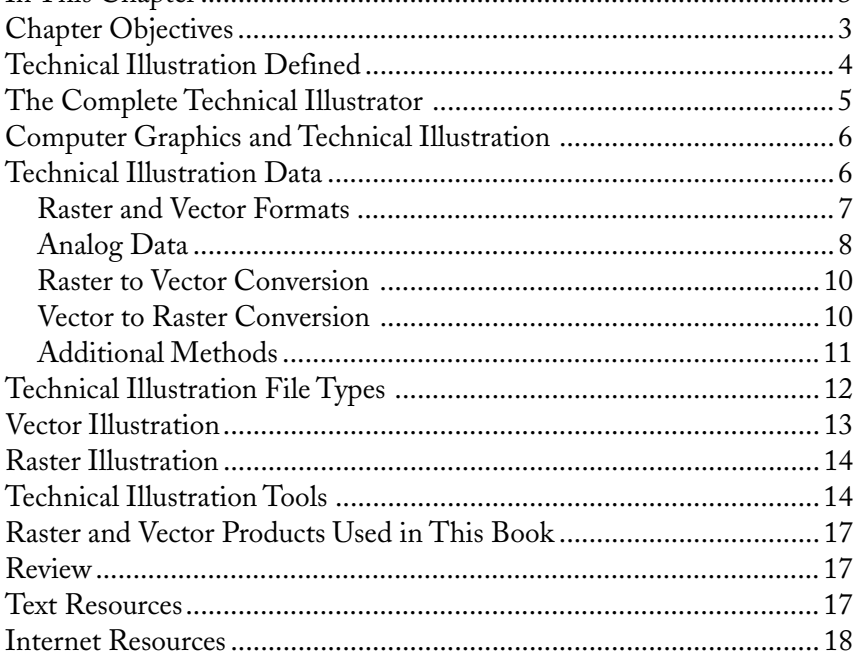

# **Chapter 2 — Technical Illustration Reproduction and**

Workflow Management.................................. 19

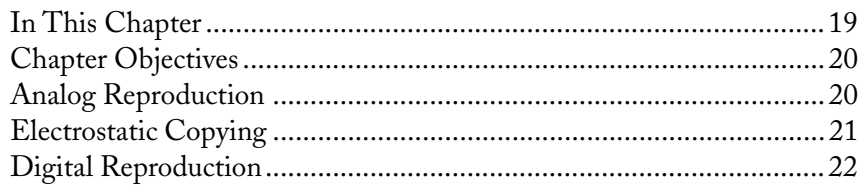

#### TABLE OF CONTENTS ▼

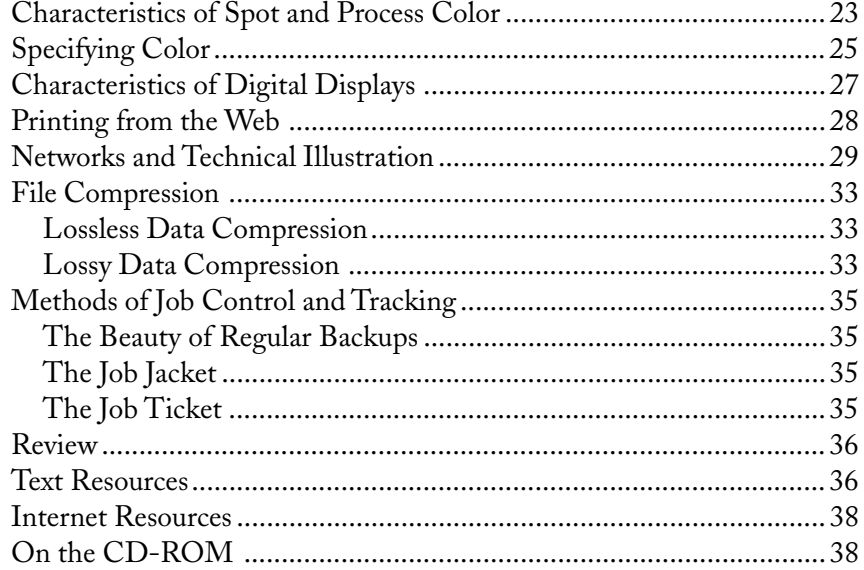

# **V** Part Two

# **Technical Illustration Layout and Construction**

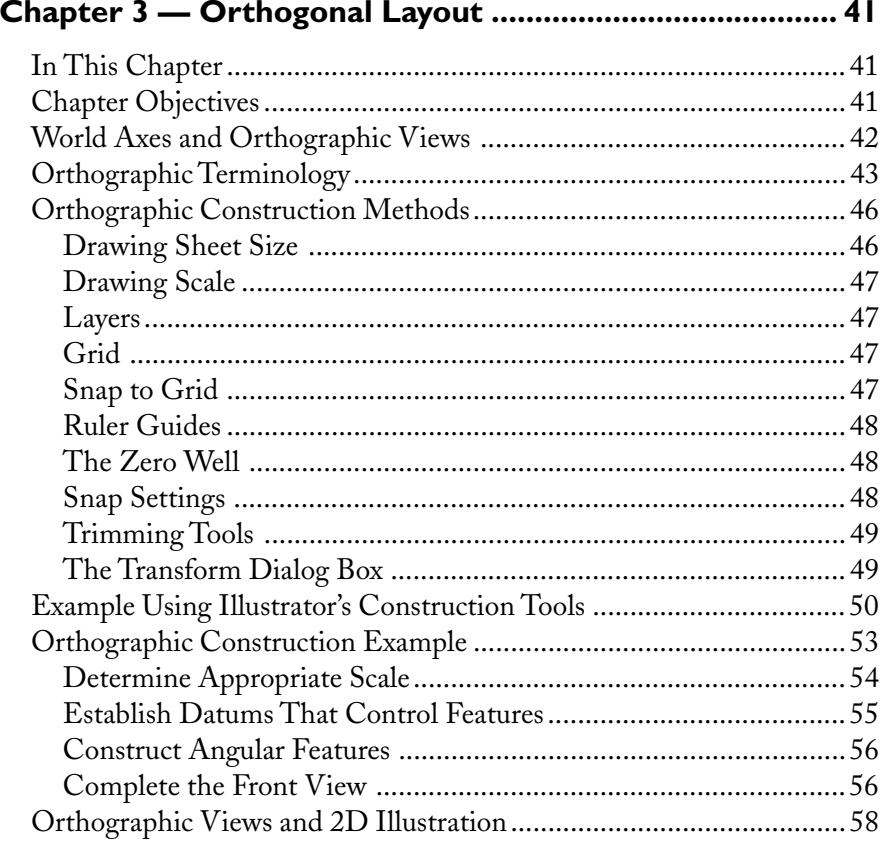

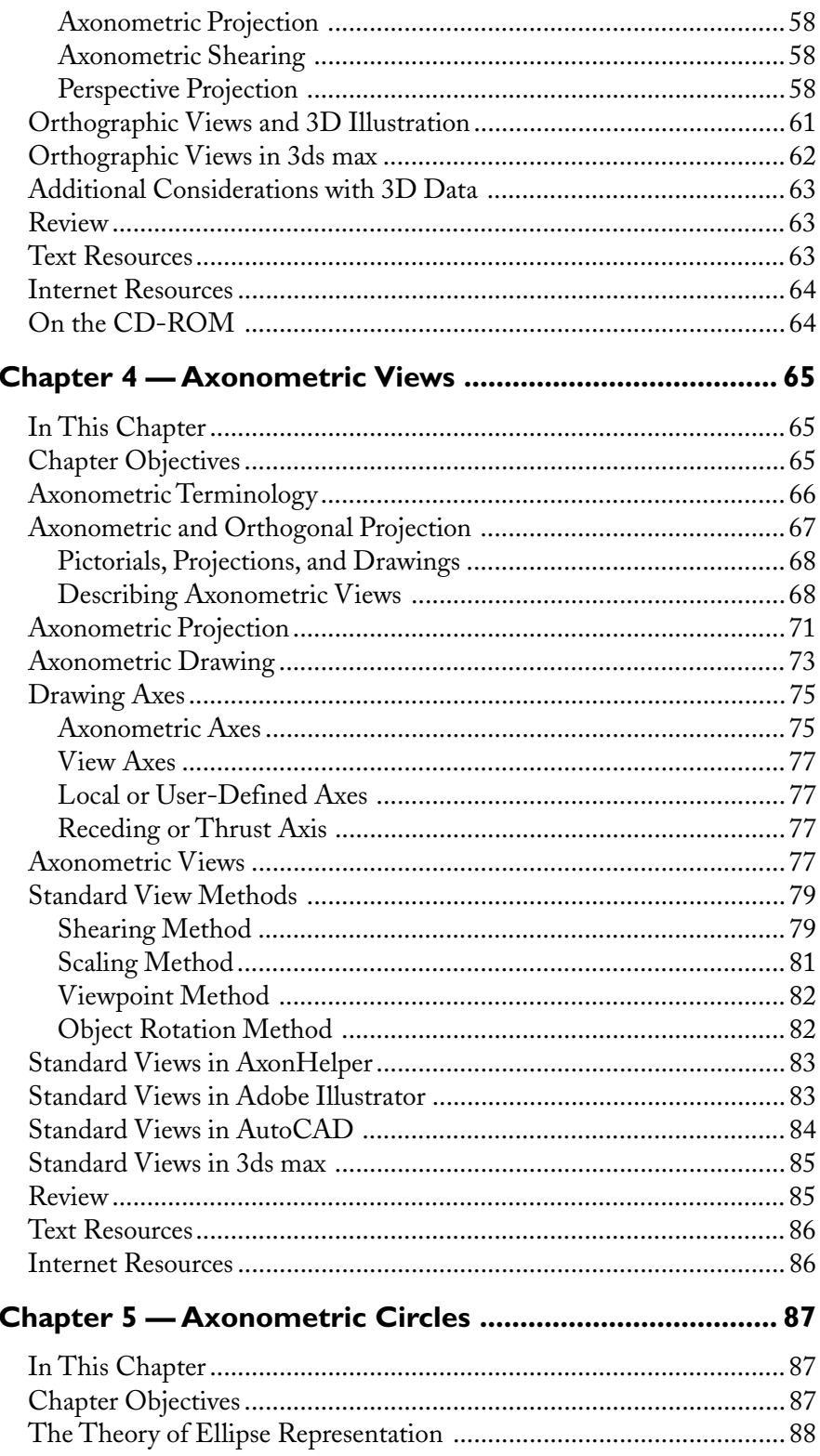

### TABLE OF CONTENTS  $\blacktriangledown$

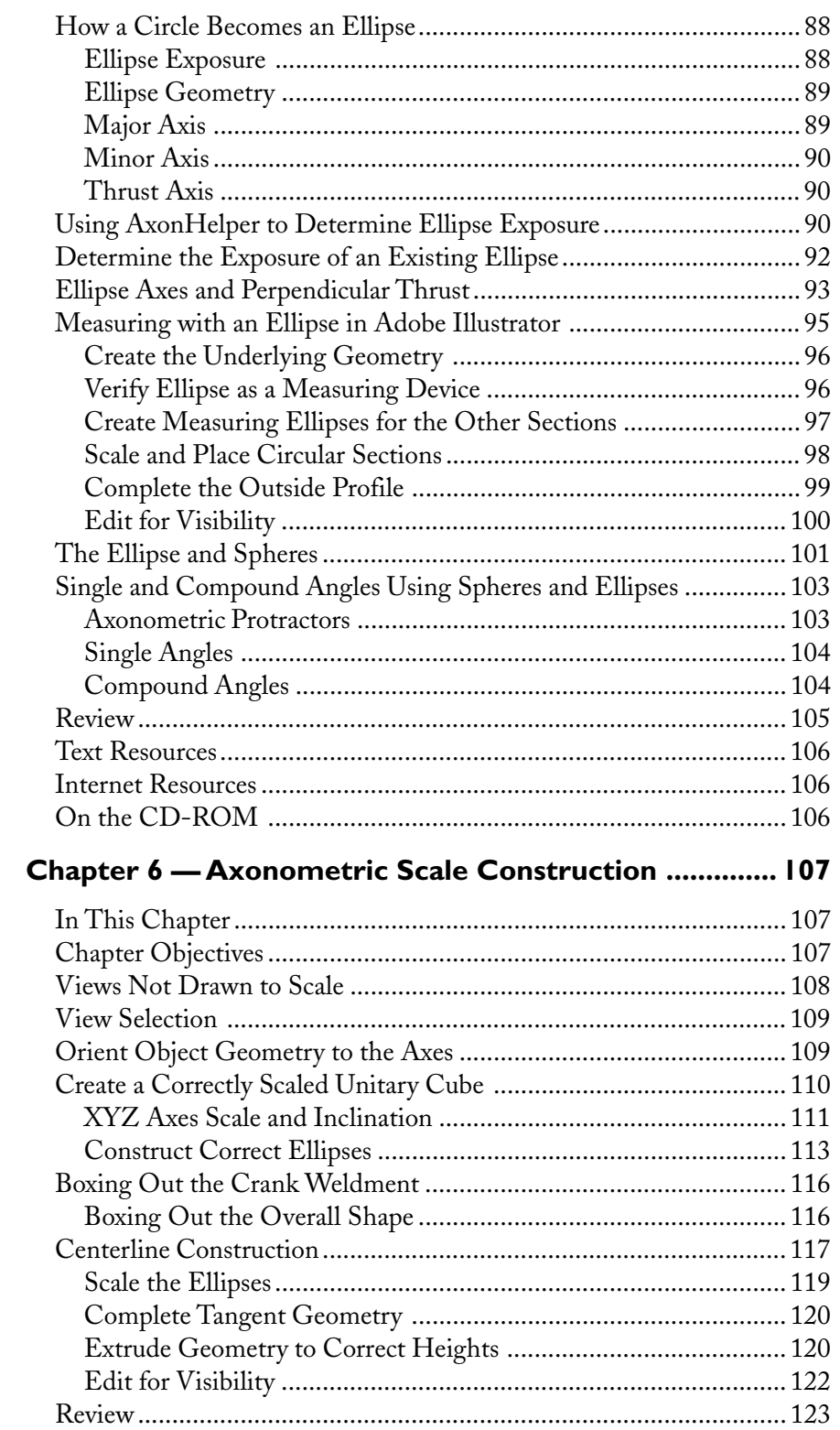

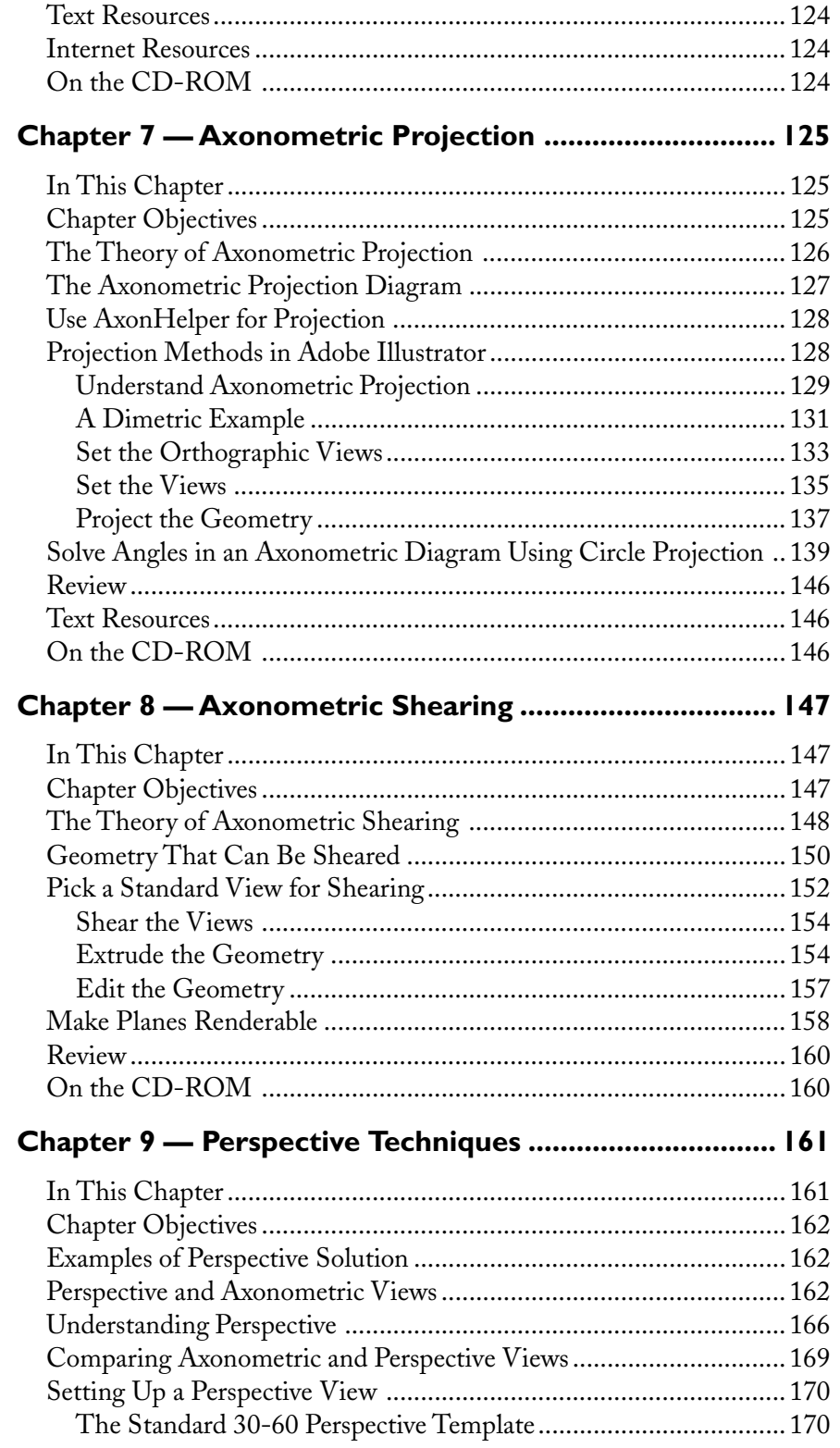

### TABLE OF CONTENTS ▼

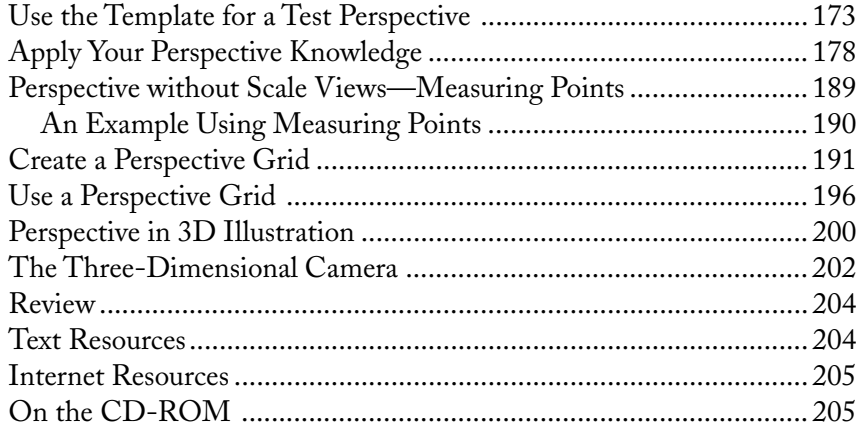

V Part Three<br>Technical Illustration Rendering

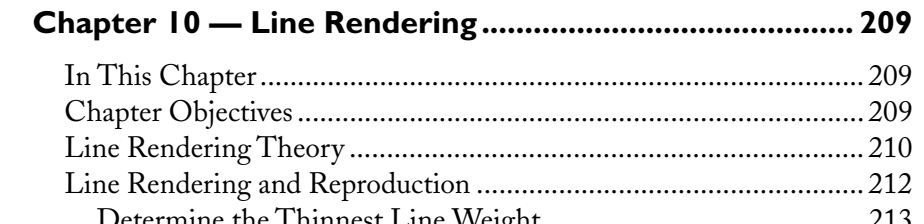

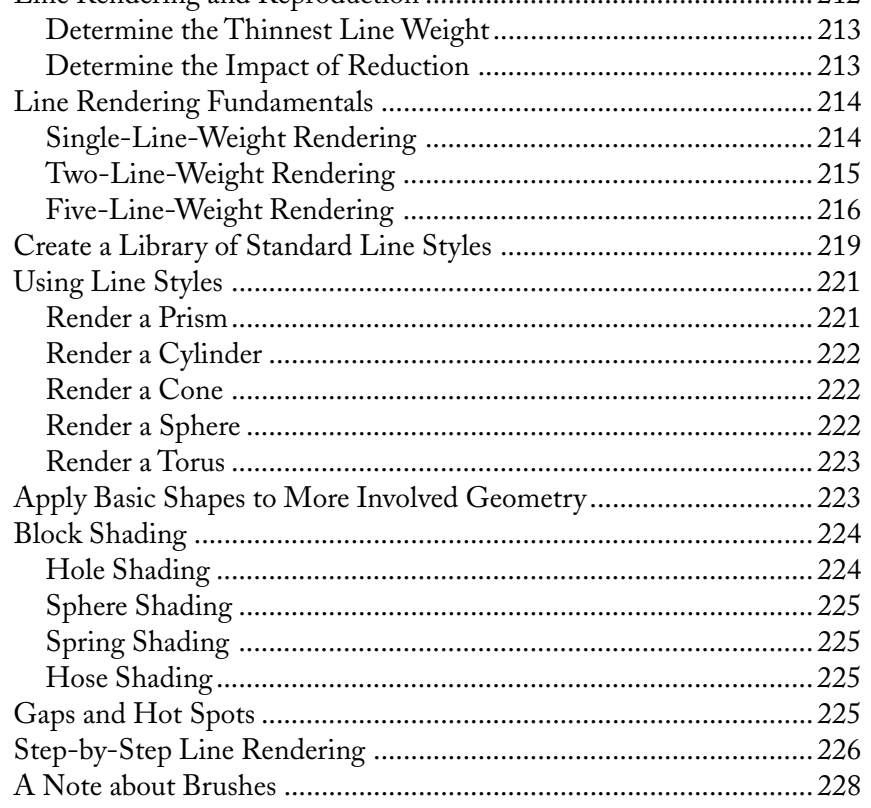

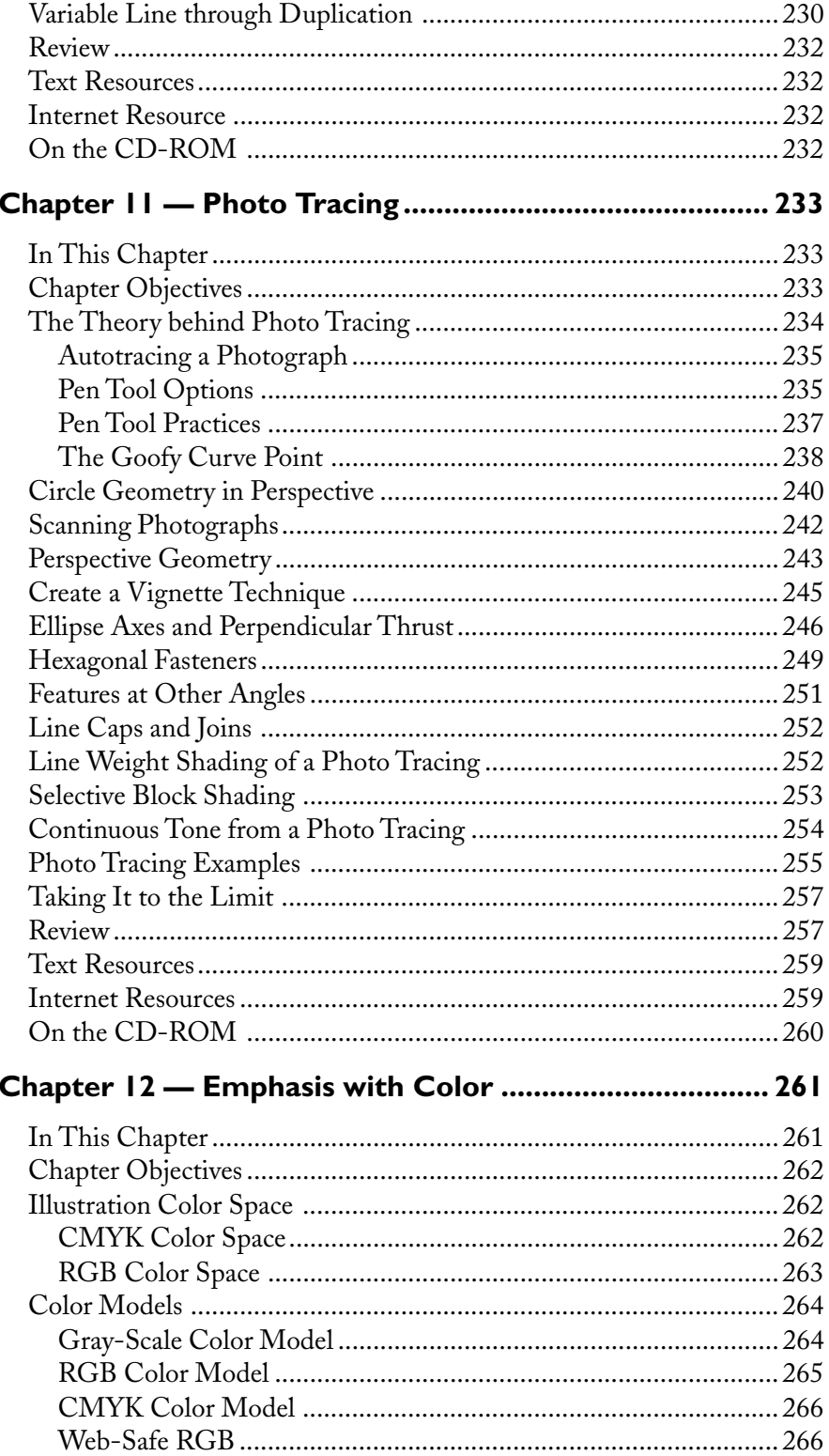

### TABLE OF CONTENTS  $\blacktriangledown$

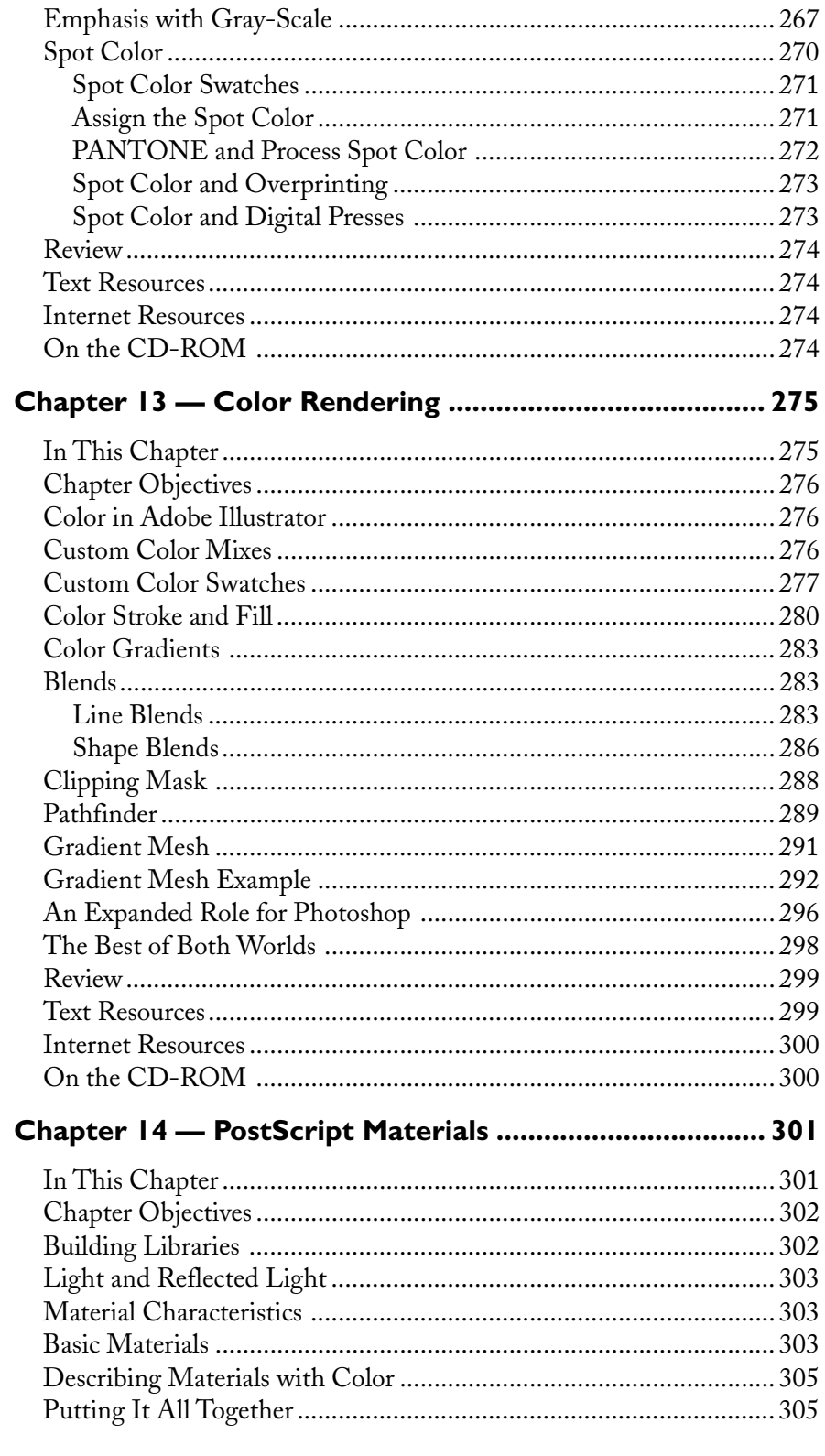

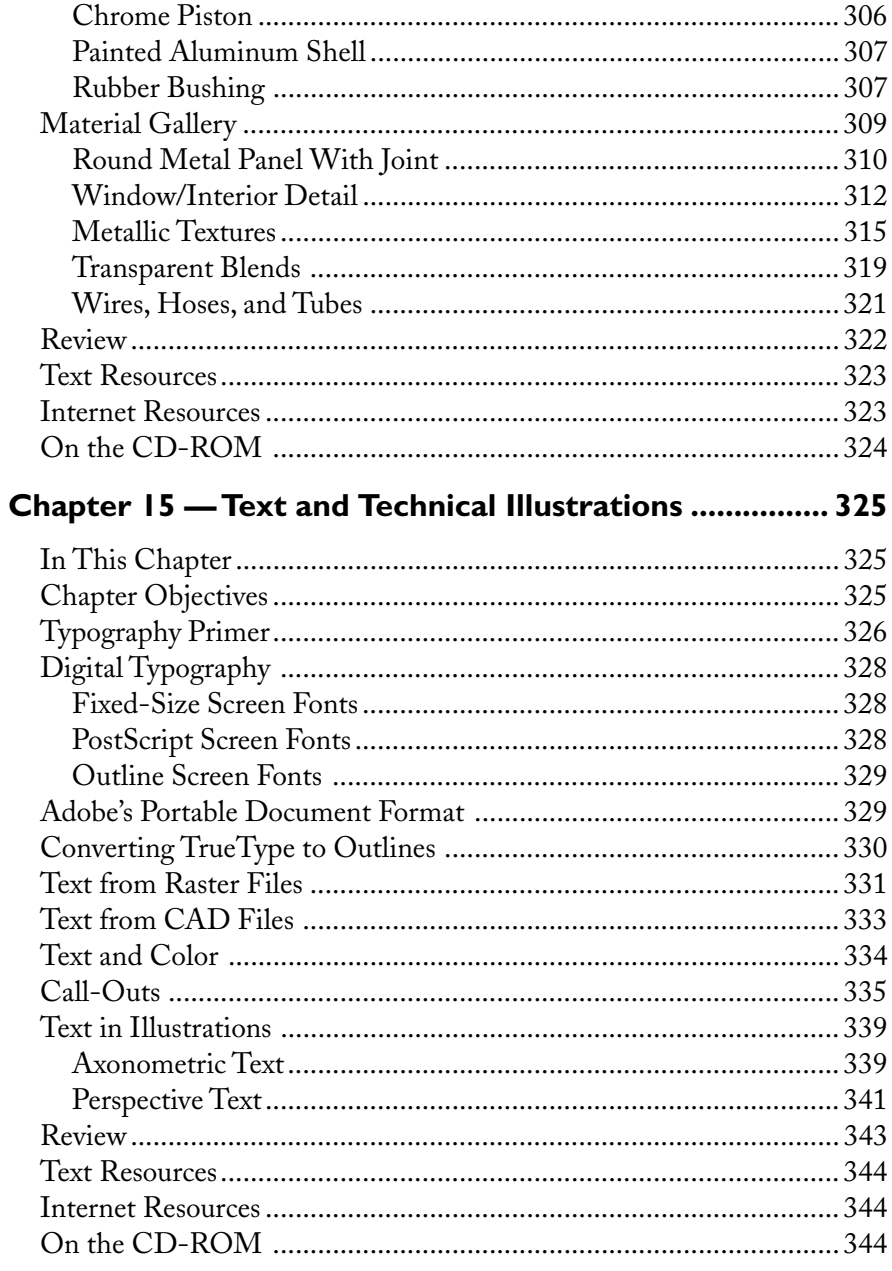

# **V** Part Four

# Modeling, Animation, and Technical Illustration

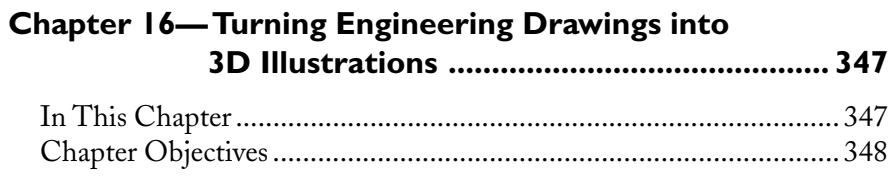

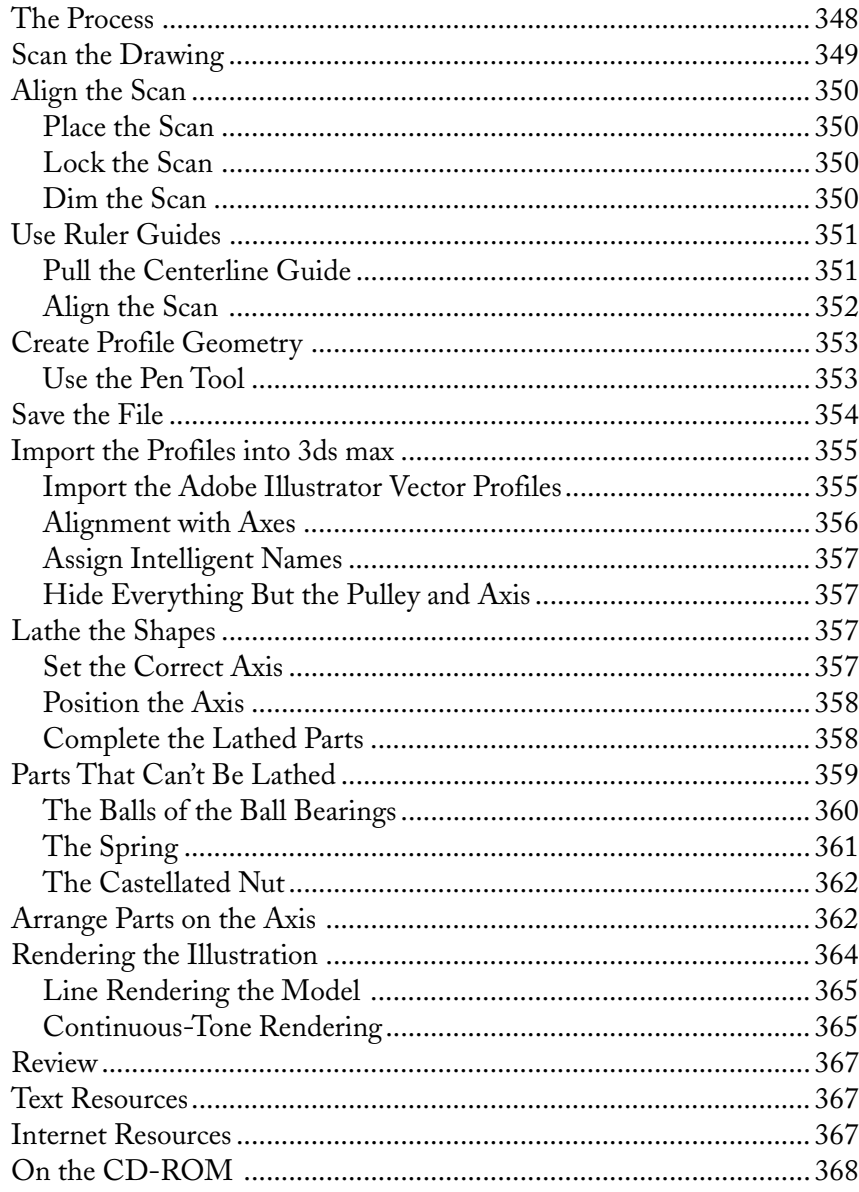

# Chapter 17 - Using AutoCAD Data in Illustrations ...... 369

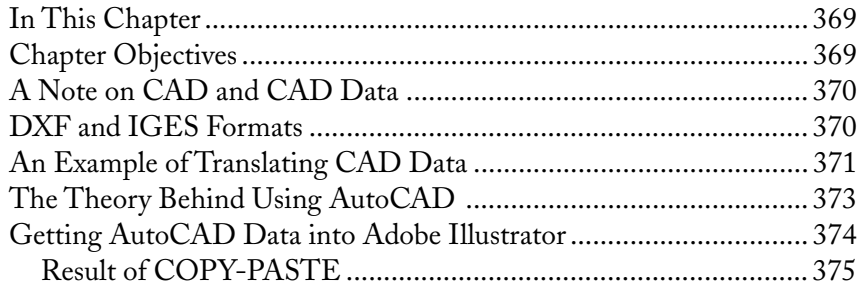

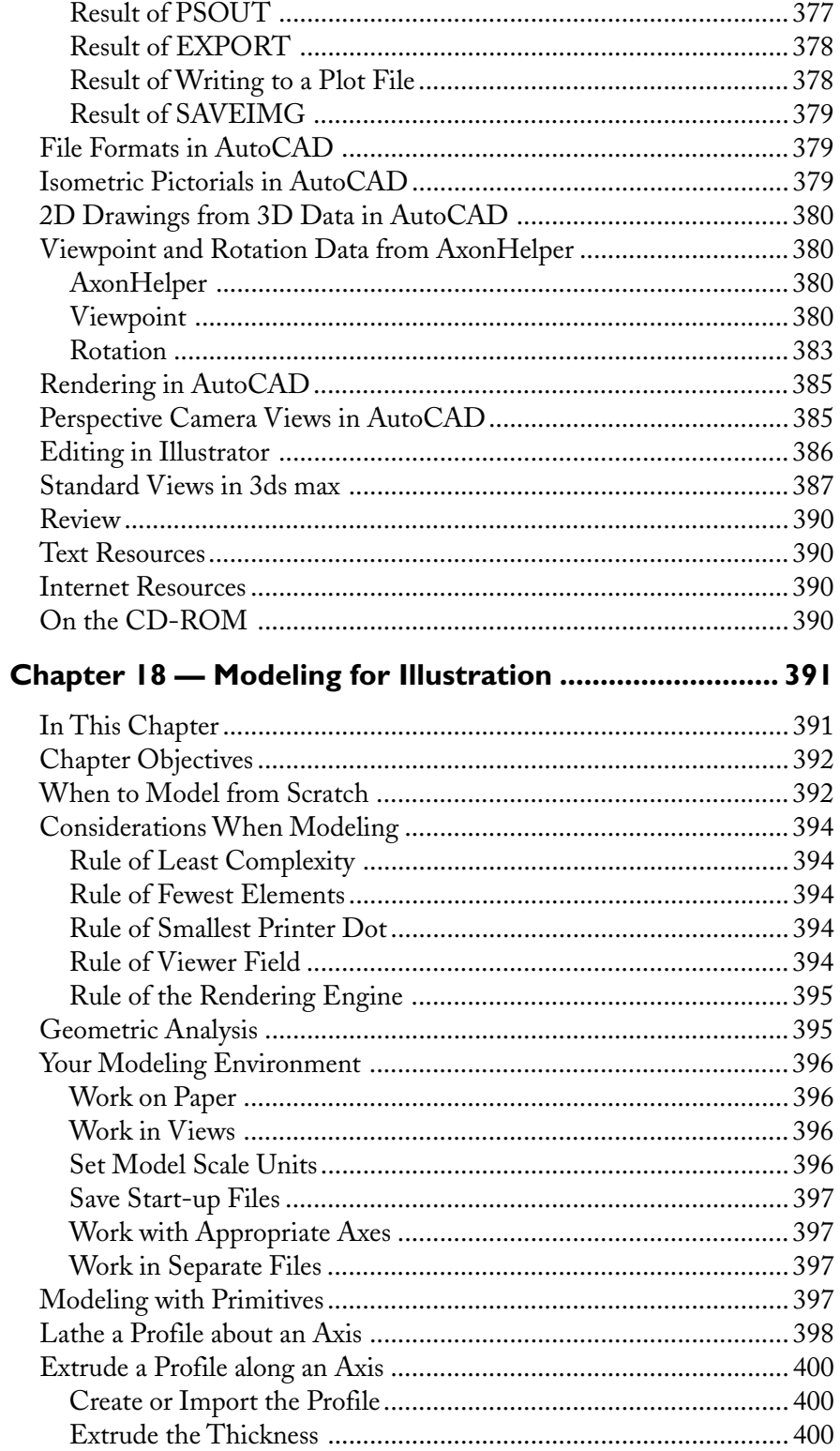

### TABLE OF CONTENTS  $\blacktriangledown$

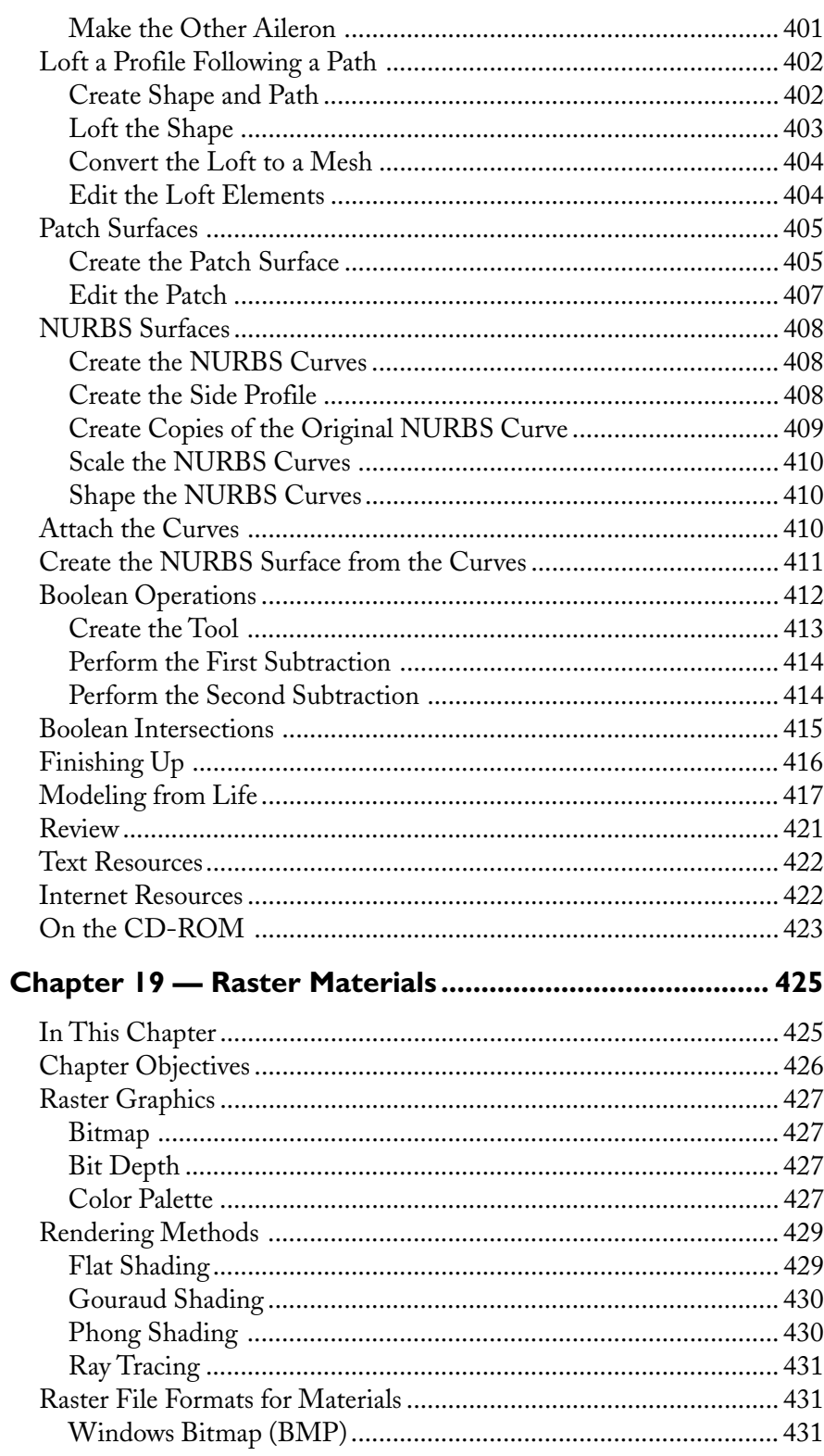

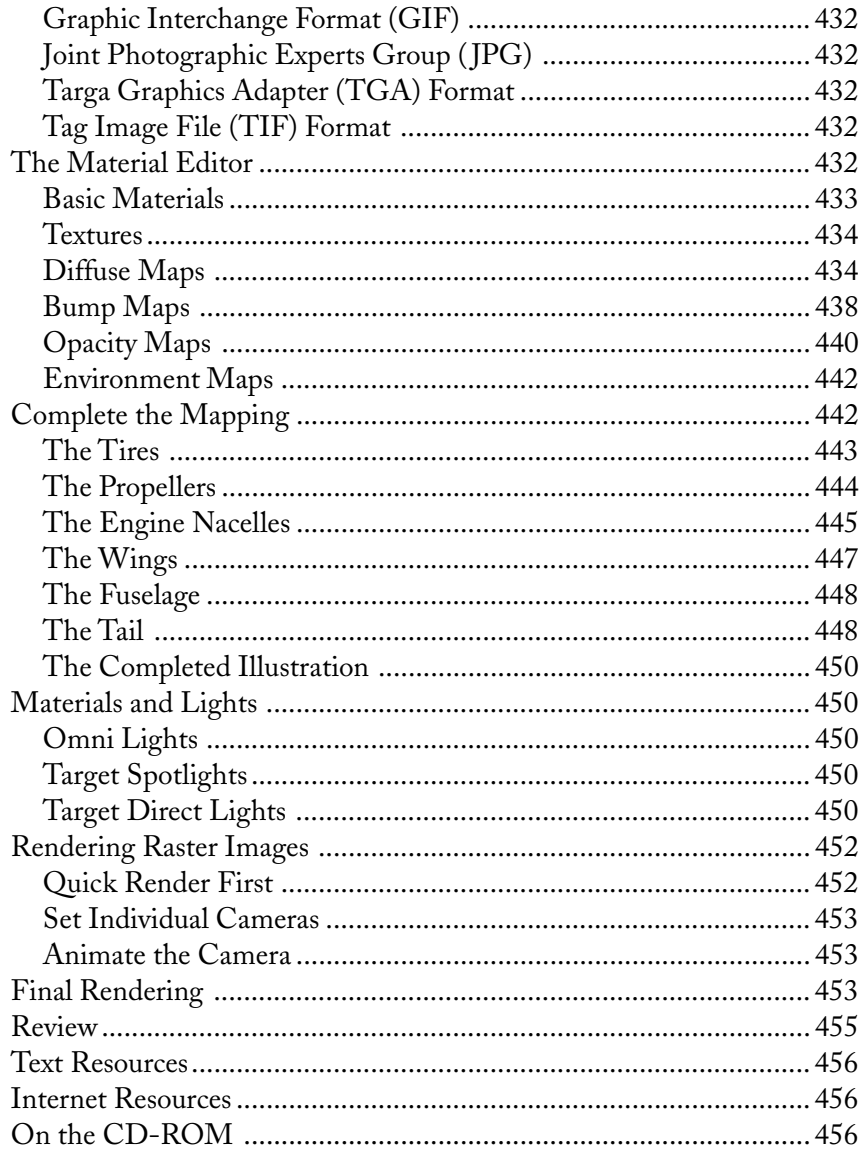

# Chapter 20 - Animation and Technical Illustration ....... 457

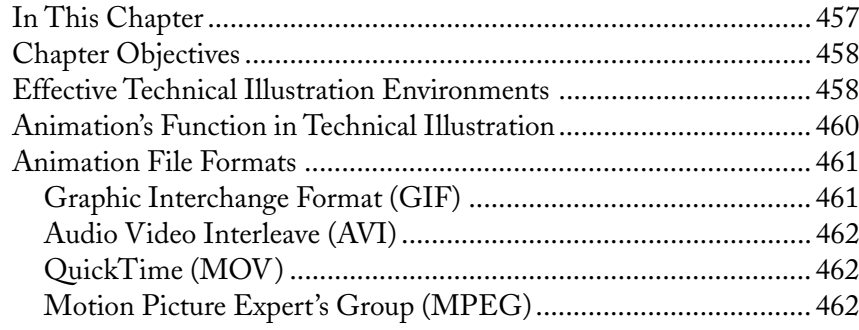

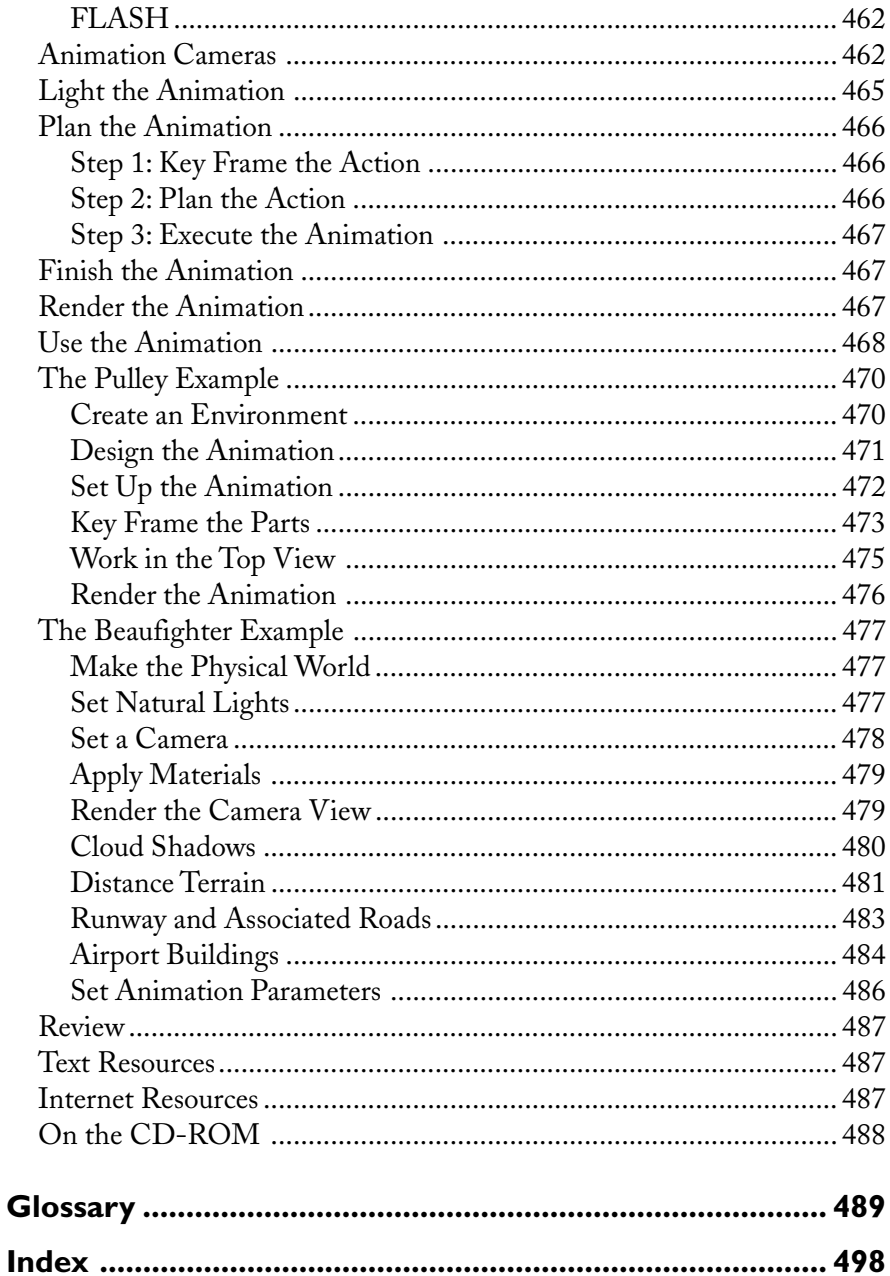